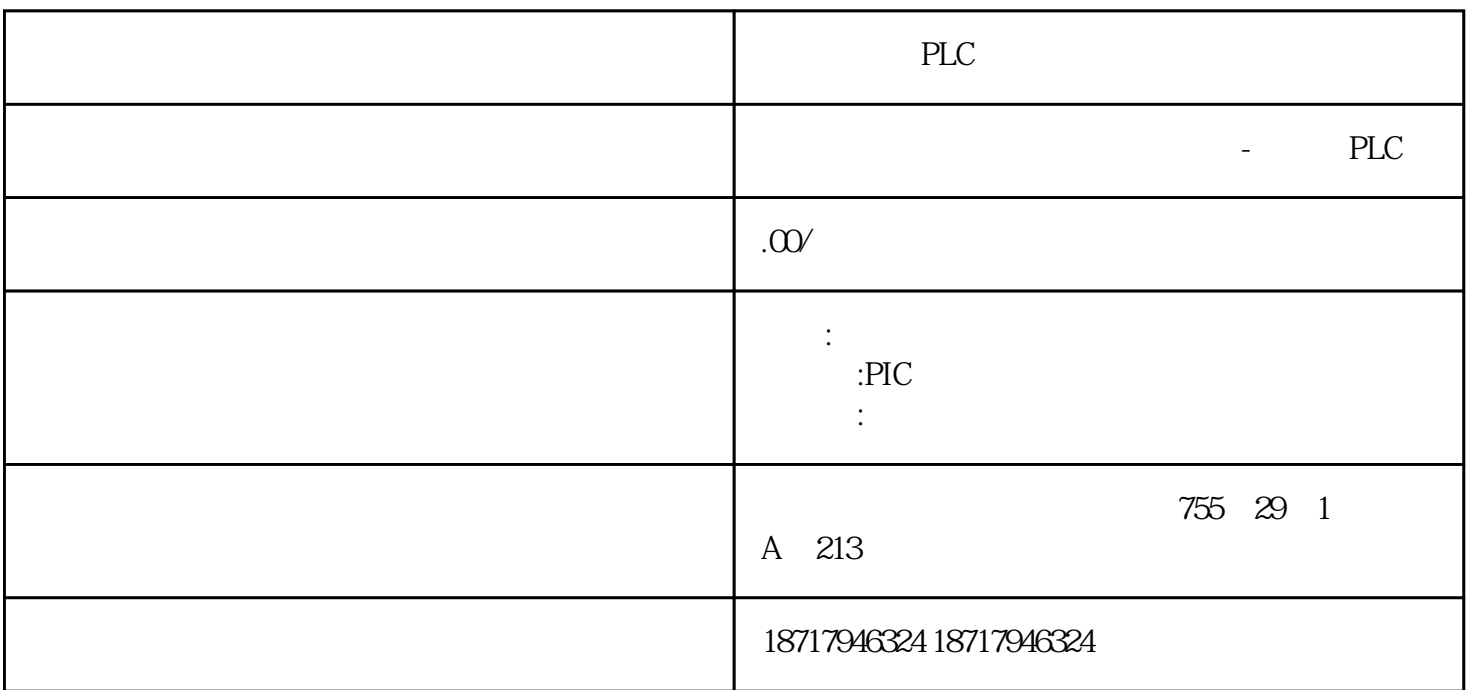

PLC

 $($ 

 $48$ 

PLC S7-200 S7-200 SMART S7-300 S7-400 S7-1200 S7-1500 ET200S ET200M ET200SP  $($   $)$ 

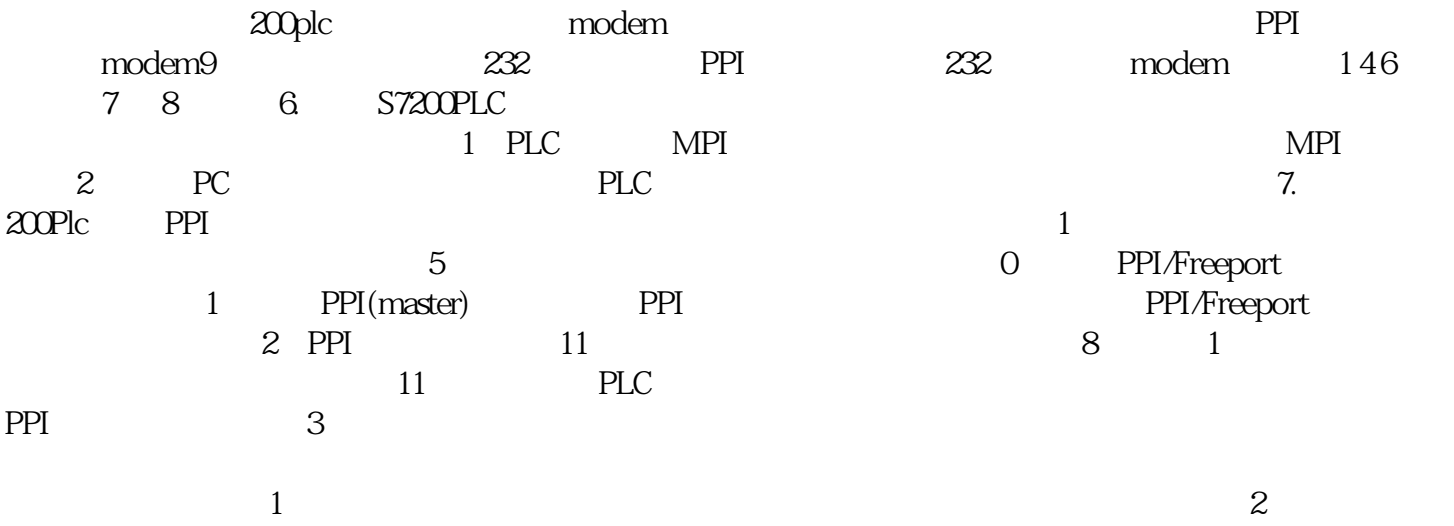

 $3$ 

 $\zeta$ 

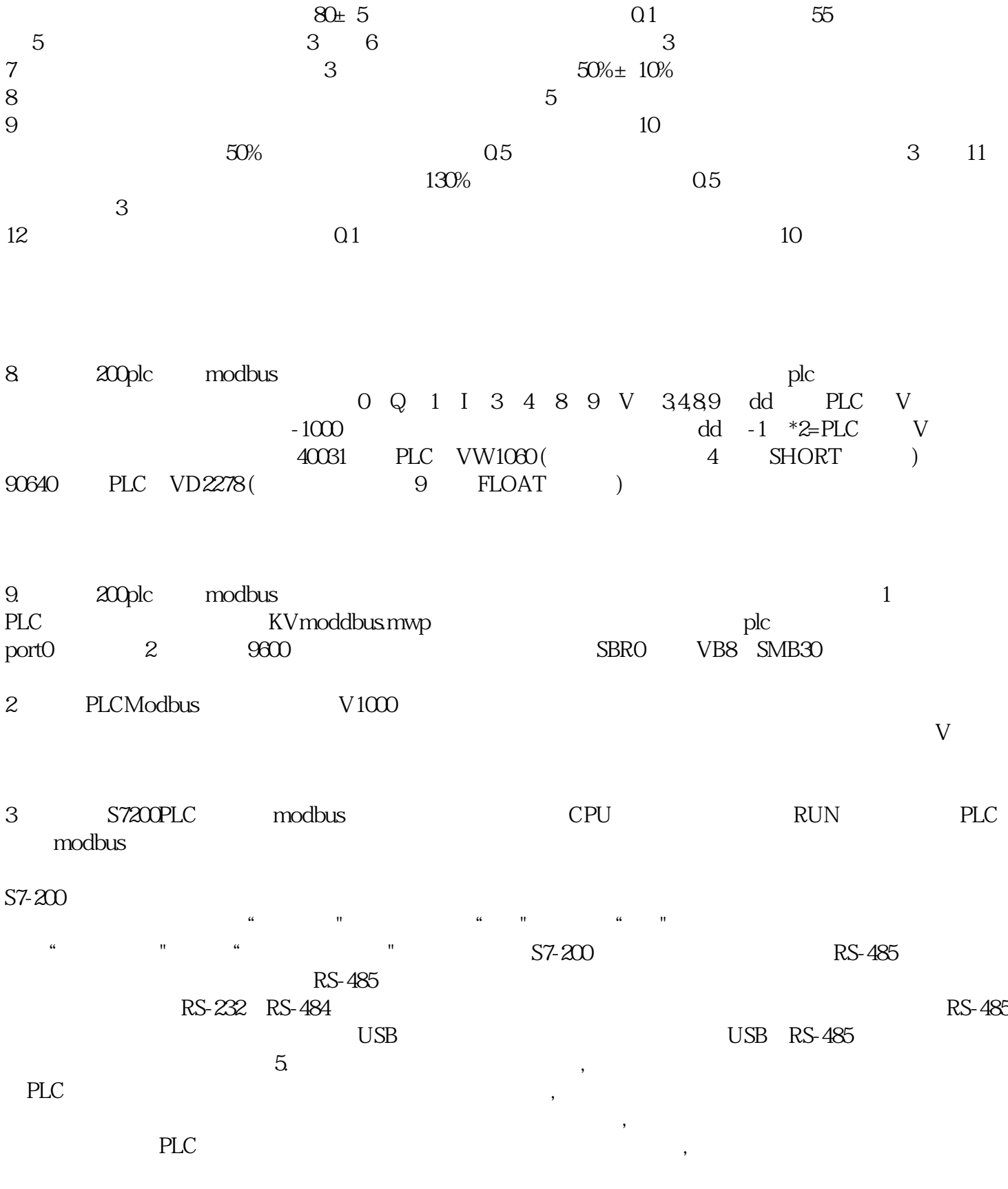

PLC